## **PDF Creation**

The **PDF Creation** dashboard displays the total number of PDFs created in a given time period, and how many original PDFs have been replaced.

**Created Total** represents the number of original pages that were created.

If an original page is refined again with the same Process Template, or Refined with a different Process Template, the **Replaced Total** number will be incremented, but **Created Total** will remain unchanged.

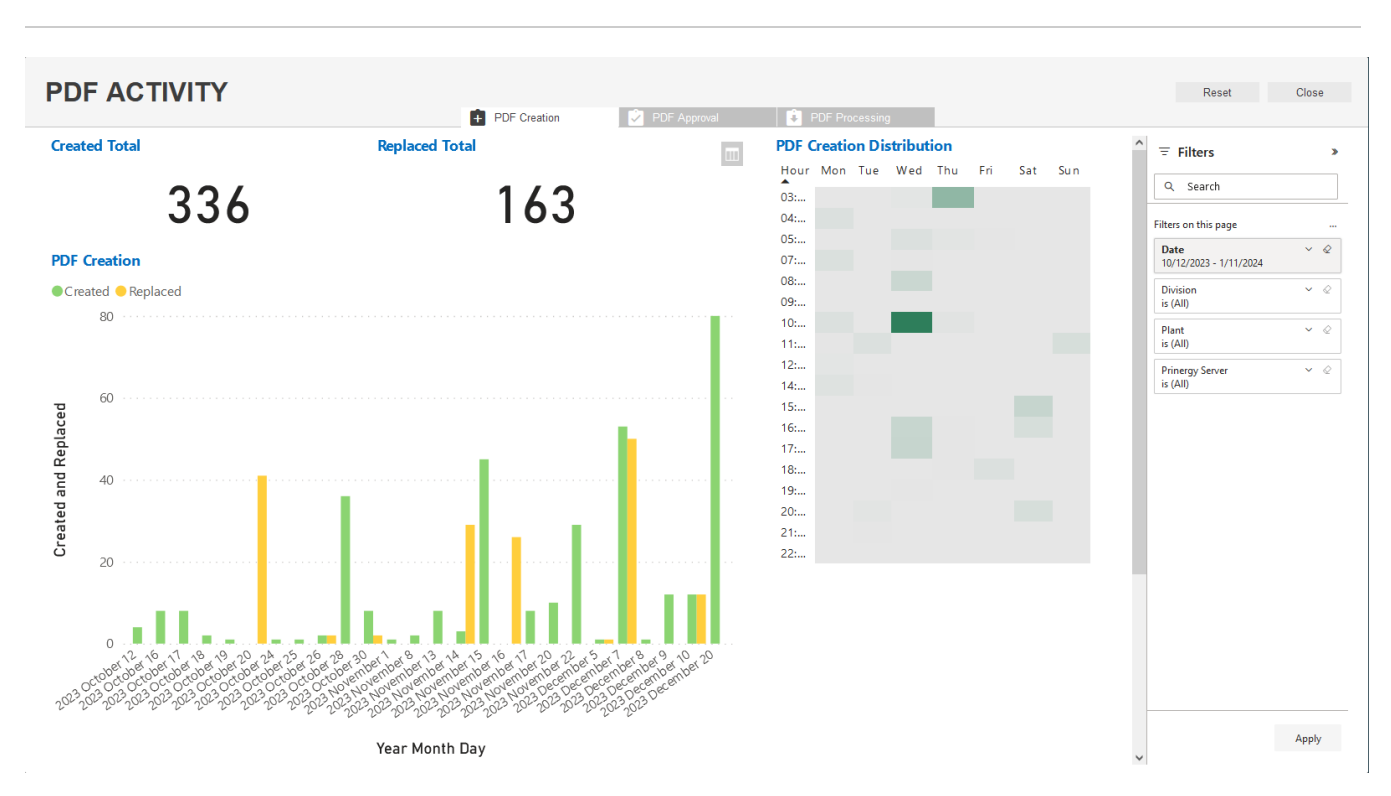

On the **PDF** Dashboard, you can view the following reports and chart:

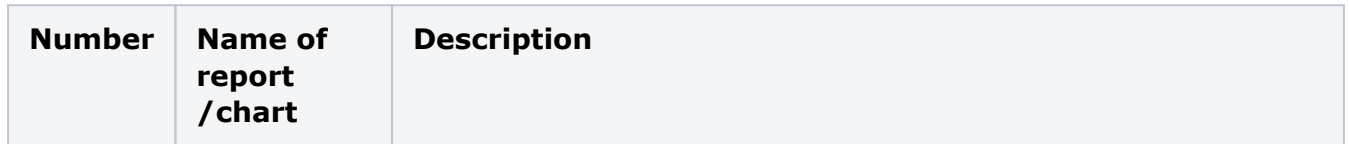

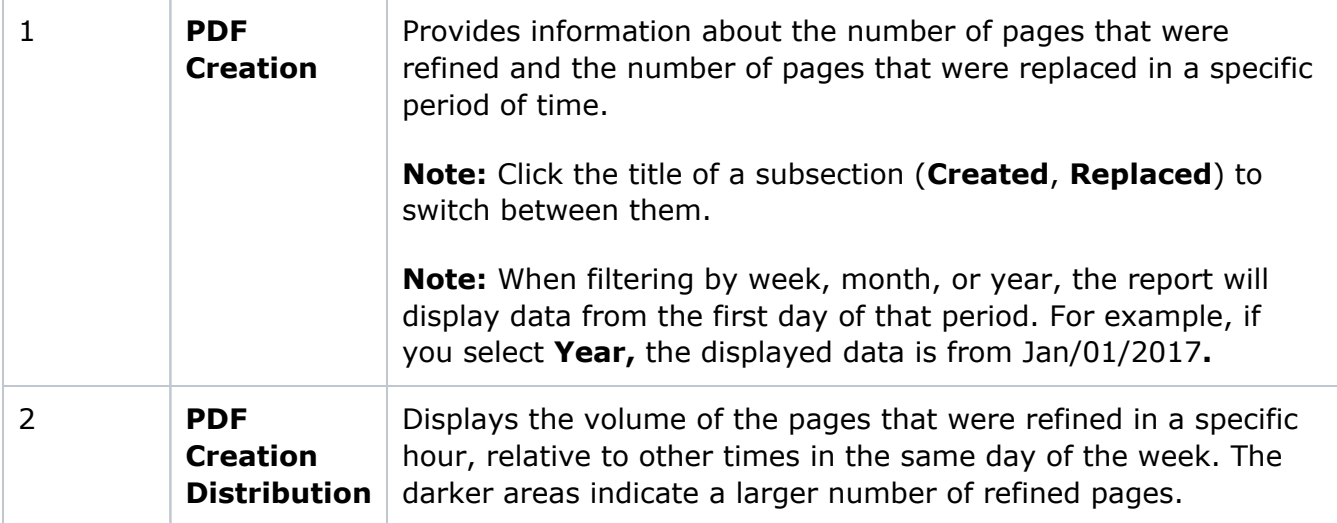